# ノーマルモータドライバ Ver1

呉高専電子情報工学科 4 年:中谷 寿洋

## 概要

ノーマルモータドライバ Ver1 は高専ロボコン用に開発された今のモータドライバモジュール群の原 型となった回路です。

改良版のノーマルモータドライバ Ver2 の誕生により、現在はデットストックとなっています。 実績:高専ロボコン 2007 年度,2008 年度

外見

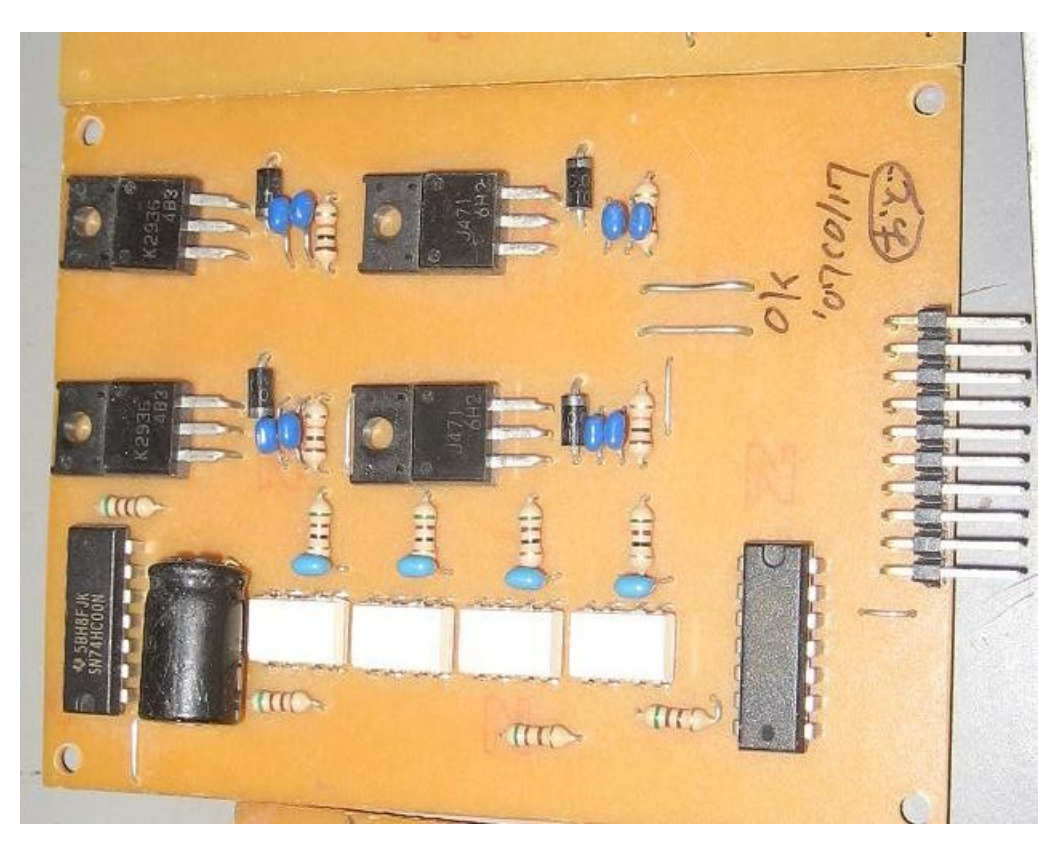

#### 特徴

1.シンプルな構成

 一般的な PchNch 混合 H ブリッジをロジック IC(NAND-IC2 個)と TLP251 で駆動しています。 2.使い易い制御方式

PWM を使う場合は GPIOx2+PWMx1、PWM を使わない場合は GPIOx2 で制御できます。

また、ロジック IC を搭載することにより、制御ミス由来の爆発・炎上が起こりません。

仕様

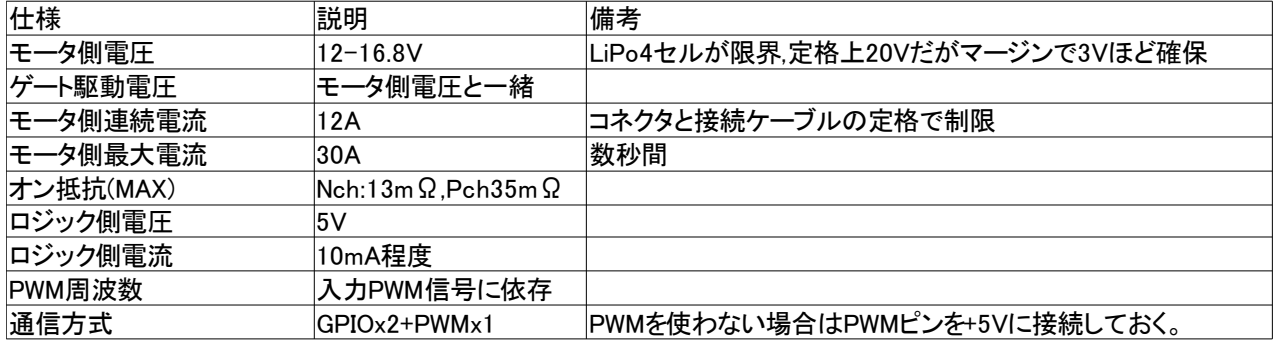

#### プログラムサンプル マザーボード側のプログラムサンプルです。XBee 実験基板用。 //XBee 実験ボード用の設定,セラロック 20MHz 用(PIC18F4520) #include <18f4520.h> #fuses HS, NOWDT, PUT, NOPROTECT, NOLVP, BROWNOUT, NOCPD, NOWRT, MCLR, BORV42, NOFCMEN, NOCPB, NOPBADEN, CCP2C1//,CCP2B3 #use delay(clock =  $20000000$ )//20MHz #use fast\_io(A) #use fast  $io(B)$ #use fast\_io(C) #use fast  $io(D)$ #use fast  $io(E)$ #define DEF\_TRISA 0b00000000 #define DEF\_TRISB 0b00000000 |#define DEF\_TRISC 0b10010000//XBee 用に RC7 を入力モードに #define DEF\_TRISD 0b00000000 #define DEF\_TRISE 0b00000000 //モータドライバモード定義 #define MOTOR\_FREE 0 #define MOTOR\_BRAKE 1 #define MOTOR FORWARD 2 #define MOTOR REVERSE 3 //モータドライバ #define M\_DRIVER1\_A\_PIN PIN\_A0 #define M\_DRIVER1 B\_PIN PIN A1 #define M\_DRIVER1\_PWM\_PIN PIN\_C2 //プロトタイプ宣言 void pwm\_init(); void m\_driver1\_set(int mode,int pwm\_value); void main(){ //ポートの初期化 output\_a(0); output\_b(0); output  $c(0)$ ; output  $d(0)$ : output  $e(0)$ ; //TRIS の設定 set\_tris\_a(DEF\_TRISA); set\_tris\_b(DEF\_TRISB); set\_tris\_c(DEF\_TRISC); set\_tris\_d(DEF\_TRISD); set\_tris\_e(DEF\_TRISD); //CCP モジュール初期化 pwm\_init(); while(1){ int pwm = 255;//0-255 まで指定可能 m\_driver1\_set(MOTOR\_FORWARD, pwm); delay\_ms(1000); m\_driver1\_set(MOTOR\_FREE, pwm); delay ms (1000); m\_driver1\_set(MOTOR\_REVERSE, pwm); delay ms (1000); m\_driver1\_set(MOTOR\_BRAKE, pwm); delay\_ms(1000); } } void pwm\_init(){ setup\_ccp1(CCP\_PWM); setup\_ccp2(CCP\_PWM); set\_timer2(0); setup\_timer\_2(T2\_DIV\_BY\_1, 0xFF, 1);

```
set pwm1 duty(0);
       set_pwm2_duty(0);
}
void m_driver1_set(int mode,int pwm_value){
        set_pwm1_duty(pwm_value);
       switch(mode){
               case MOTOR_FREE:
                        output_low(M_DRIVER1_A_PIN);
                        output_low(M_DRIVER1_B_PIN);
                        break;
               case MOTOR_BRAKE:
                        output_high(M_DRIVER1_A_PIN);
                        output_high(M_DRIVER1_B_PIN);
                        break;
               case MOTOR_FORWARD:
                        output_high(M_DRIVER1_A_PIN);
                        output_low(M_DRIVER1_B_PIN);
                        break;
               case MOTOR_REVERSE:
                        output_low(M_DRIVER1_A_PIN);
                        output_high(M_DRIVER1_B_PIN);
                        break;
       }
}
```
設計メモ

1.放熱について

このモータドライバはヒートシンクが無いため、540 モータを数分間高負荷で回すと炎上します。 2.フォトカプラについて

回路図上では TLP351 となっていますが、部室に大量の TLP251 があったので置き換えられている物 もあります。TLP351 の方が待機電流が少ないので出来ればそちらをオススメします。

3.GND について

ピンに空きがなかったため、GND はモータ側、制御側で共通になっています。 そのため、ノイズが伝搬してくる可能性があります。

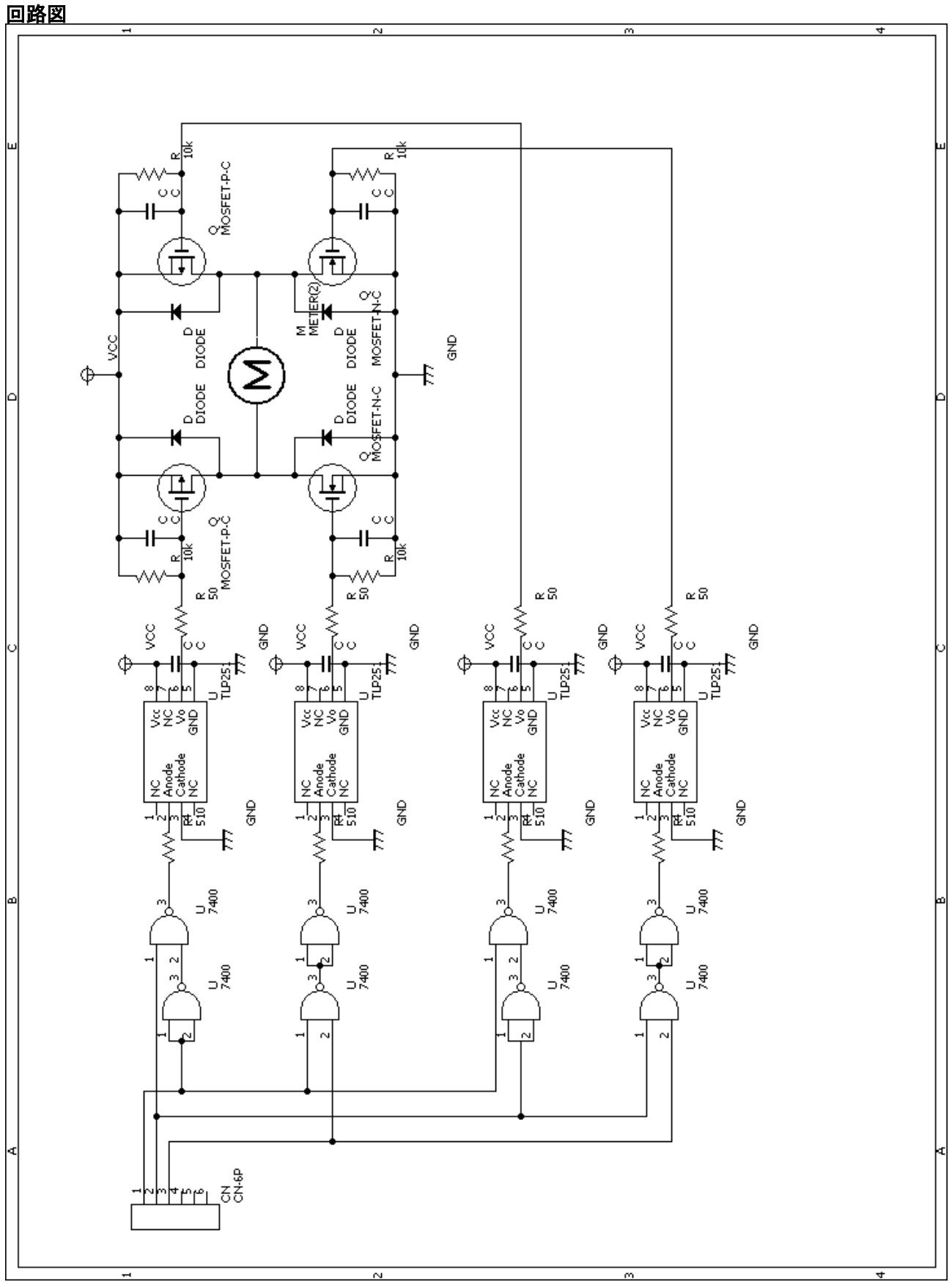

### 部品表

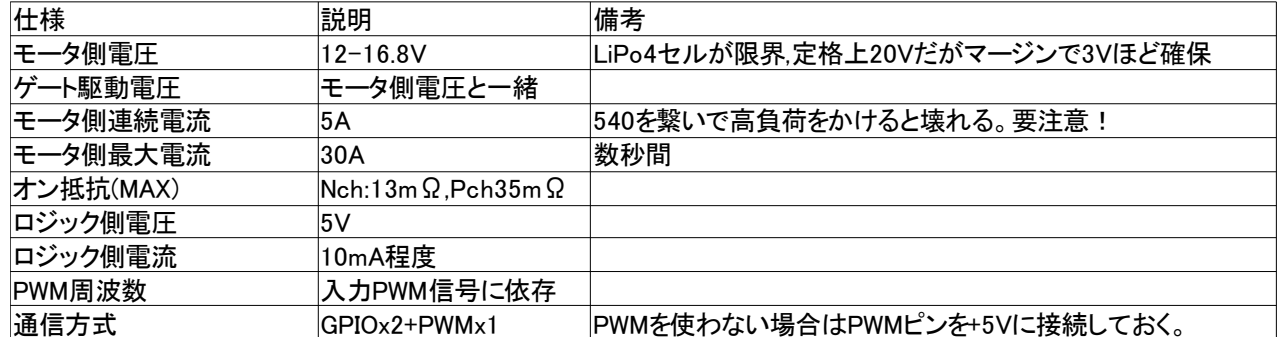

## 基板図-スクリーンショット

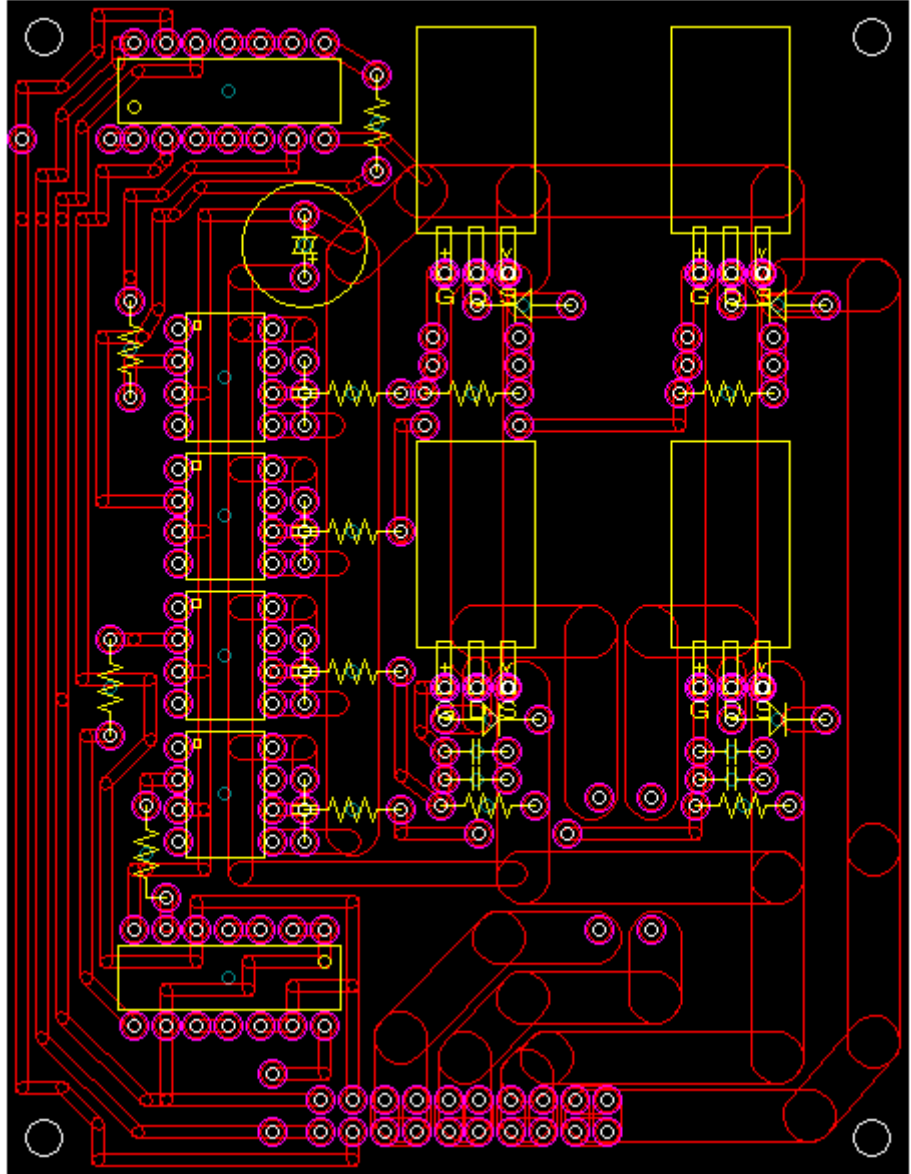